# *FLG 0109 Análise Espacial e Geoprocessamento*

#### **SENSORIAMENTO REMOTO E PROCESSAMENTO DIGITAL DE IMAGENS**

**Prof. Dr. Reinaldo Paul Pérez Machado Profa. Dra. Rúbia Gomes Morato Prof. Dr. Fernando Shinji Kawakubo**

### **O que é Sensoriamento Remoto?**

Arte e ciência da obtenção de informação sobre um objeto *sem contato físico direto* com o objeto. É a tecnologia científica que pode ser usada Para medir e monitorar importantes características biofísicas e atividades humanas (JENSEN, 2000).

#### **Principais Divisões**

#### Sensoriamento Remoto Orbital (Satélites) Sensoriamento Remoto Aéreo (Aviões)

Levantamentos em campo

## **Aquisição de dados**

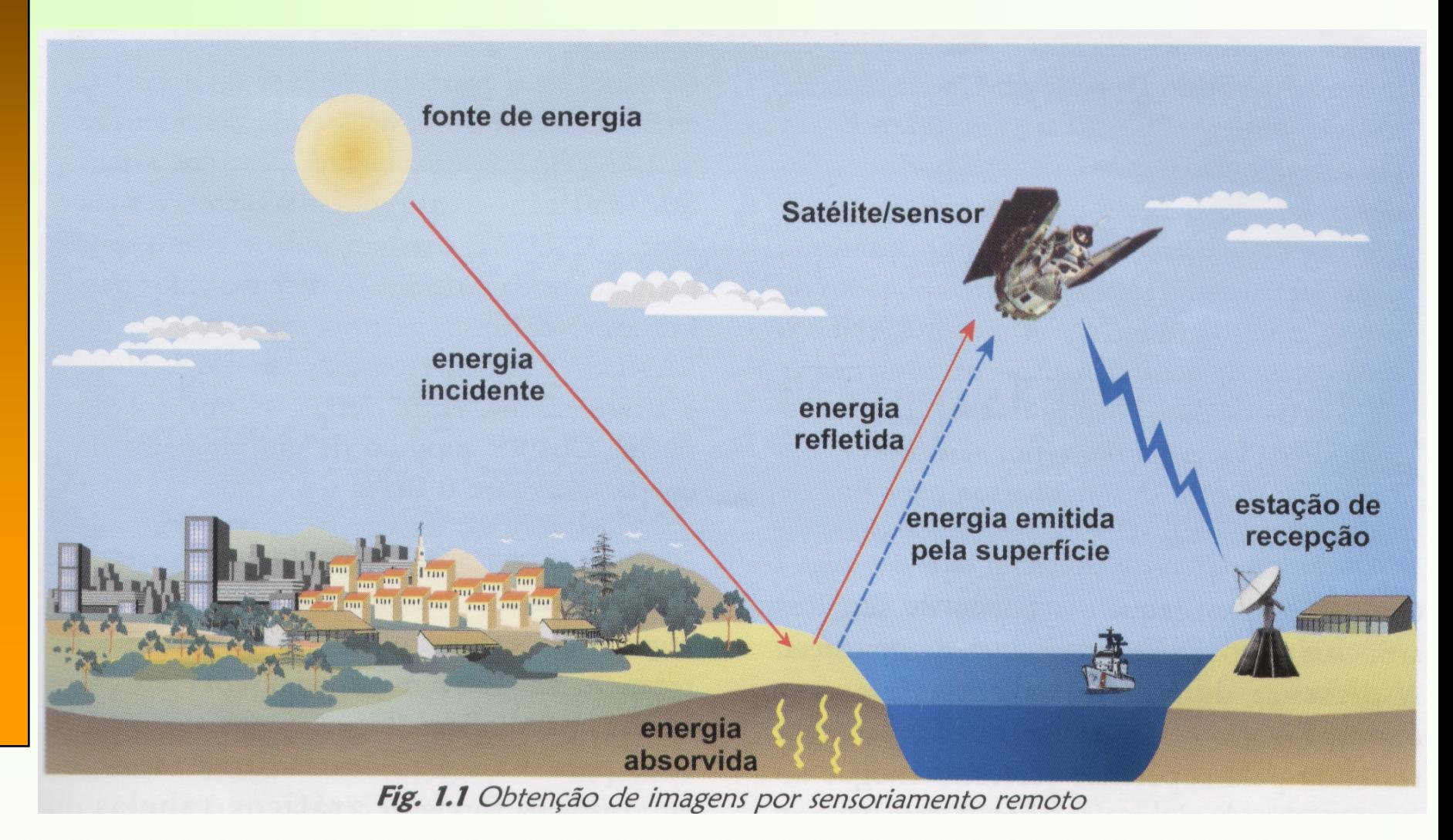

#### **Aquisição de dados**

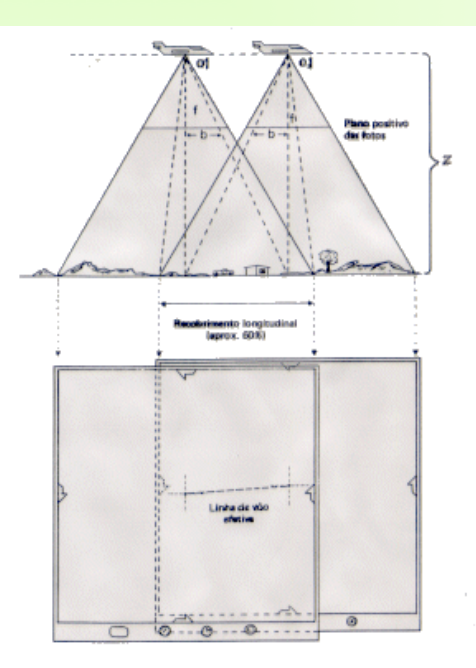

fig. 4.3 - Recobrimento longitudinal

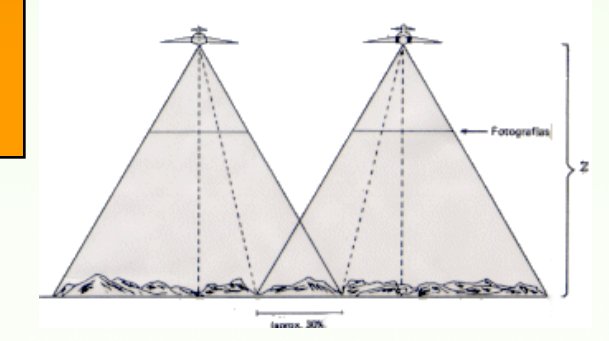

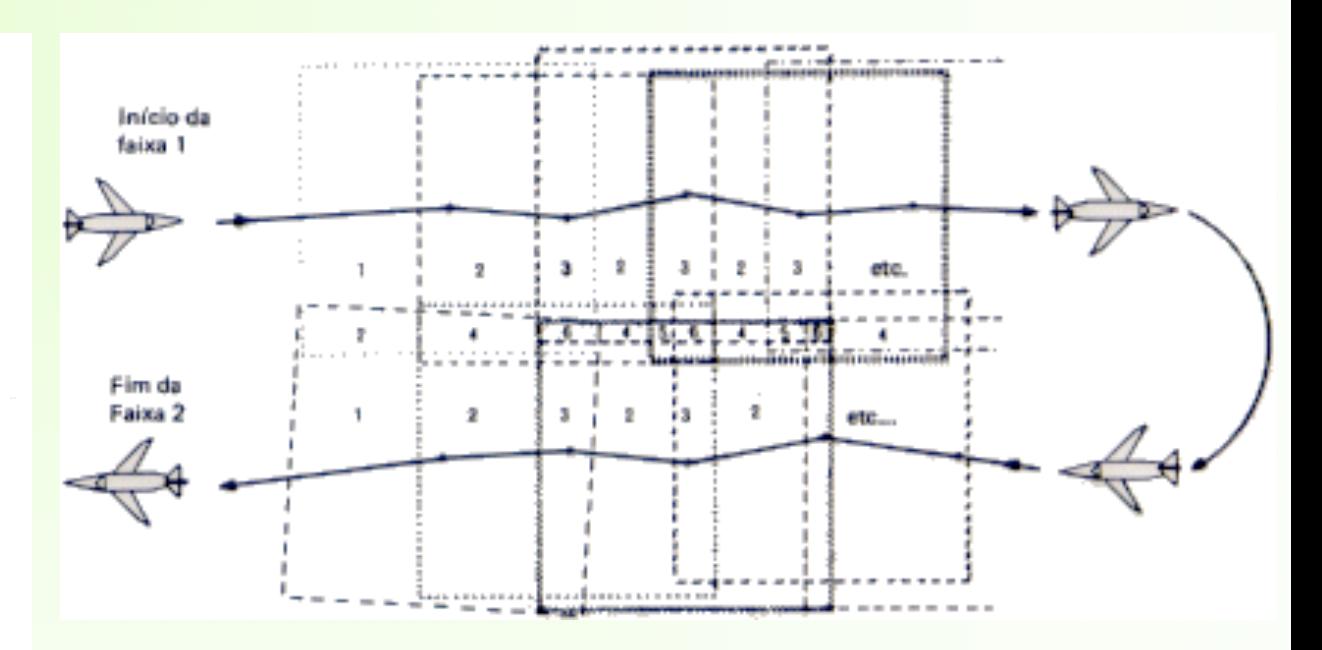

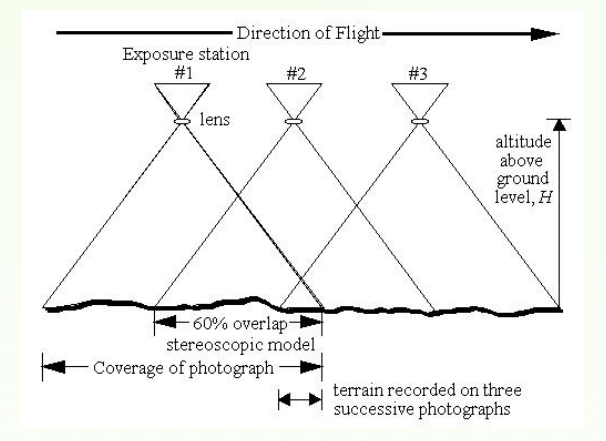

#### **Programa Landsat**

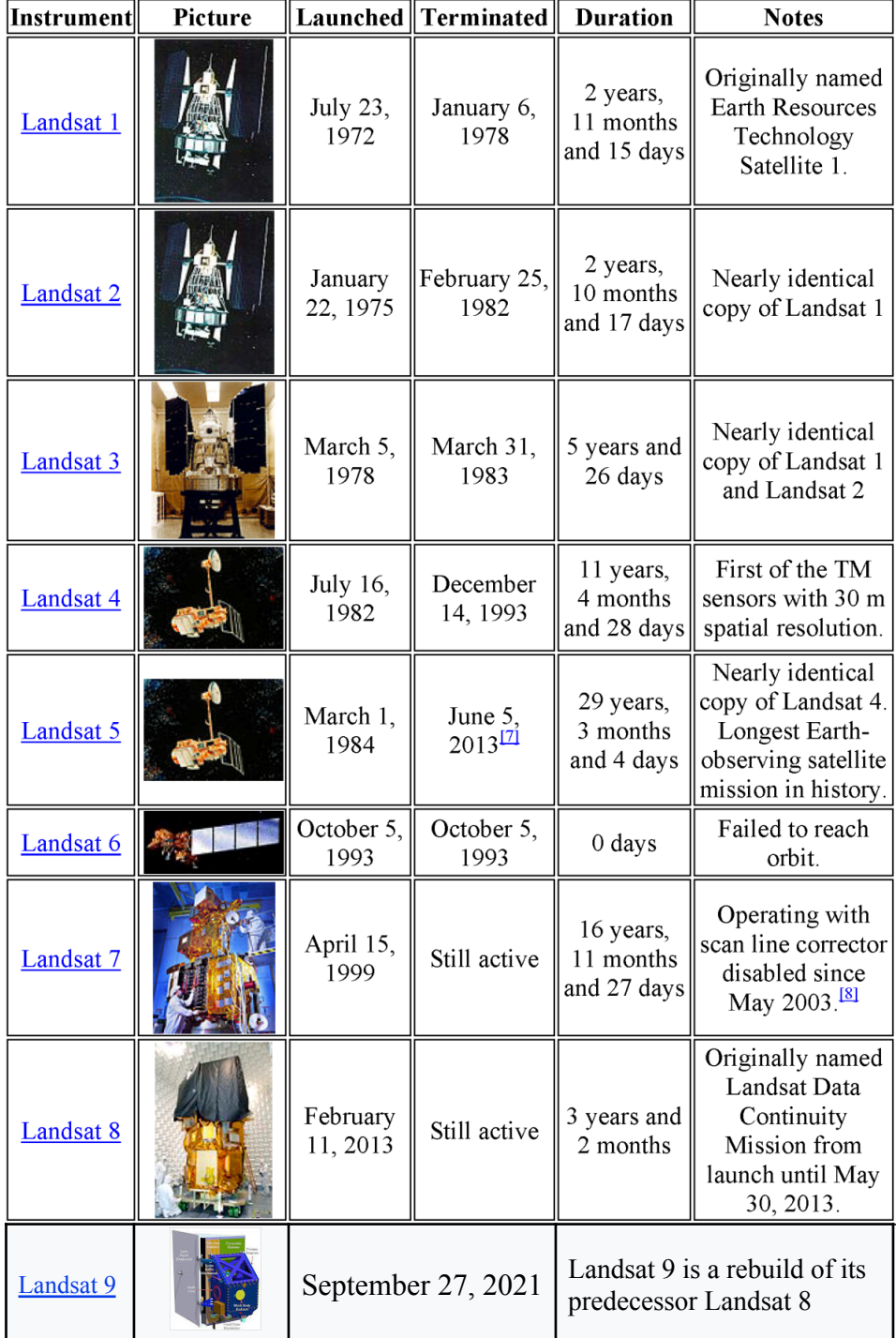

Fonte: Wikipédia, 2023

#### **Programa Landsat Chronological Launch and Retirement History**

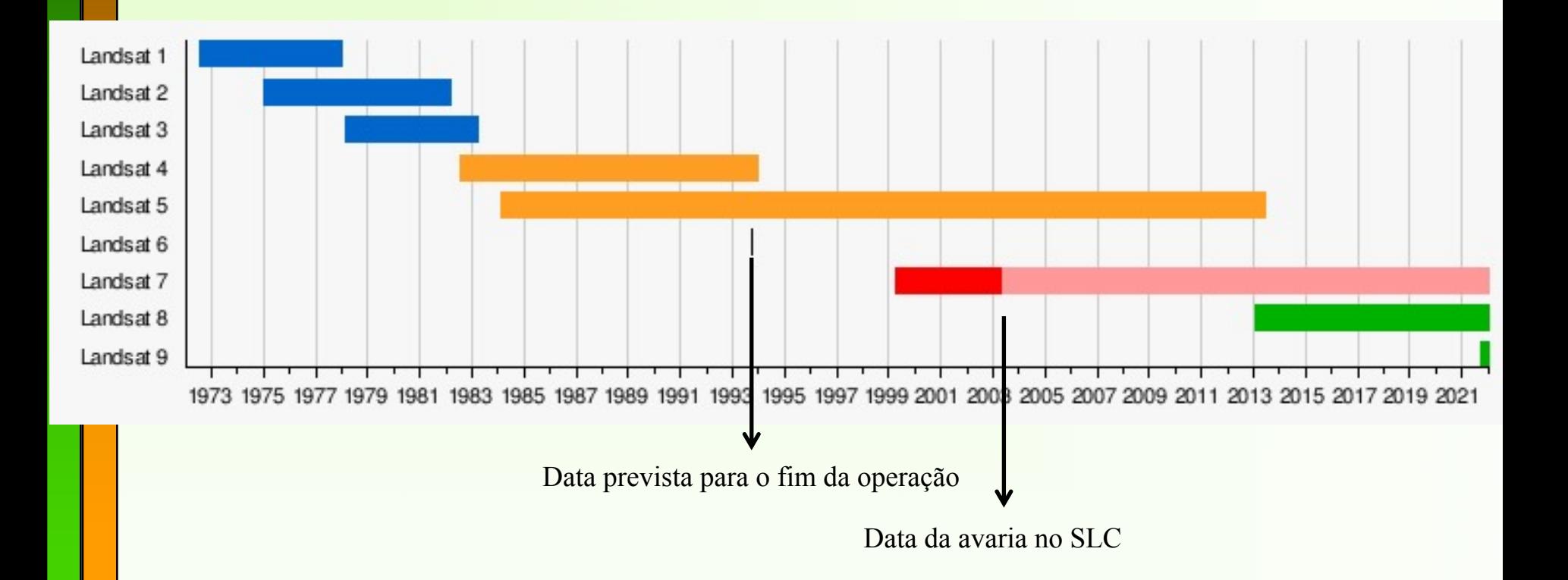

Fonte: Adaptado da Wikipédia, 2022

### **Estrutura de uma imagem digital**

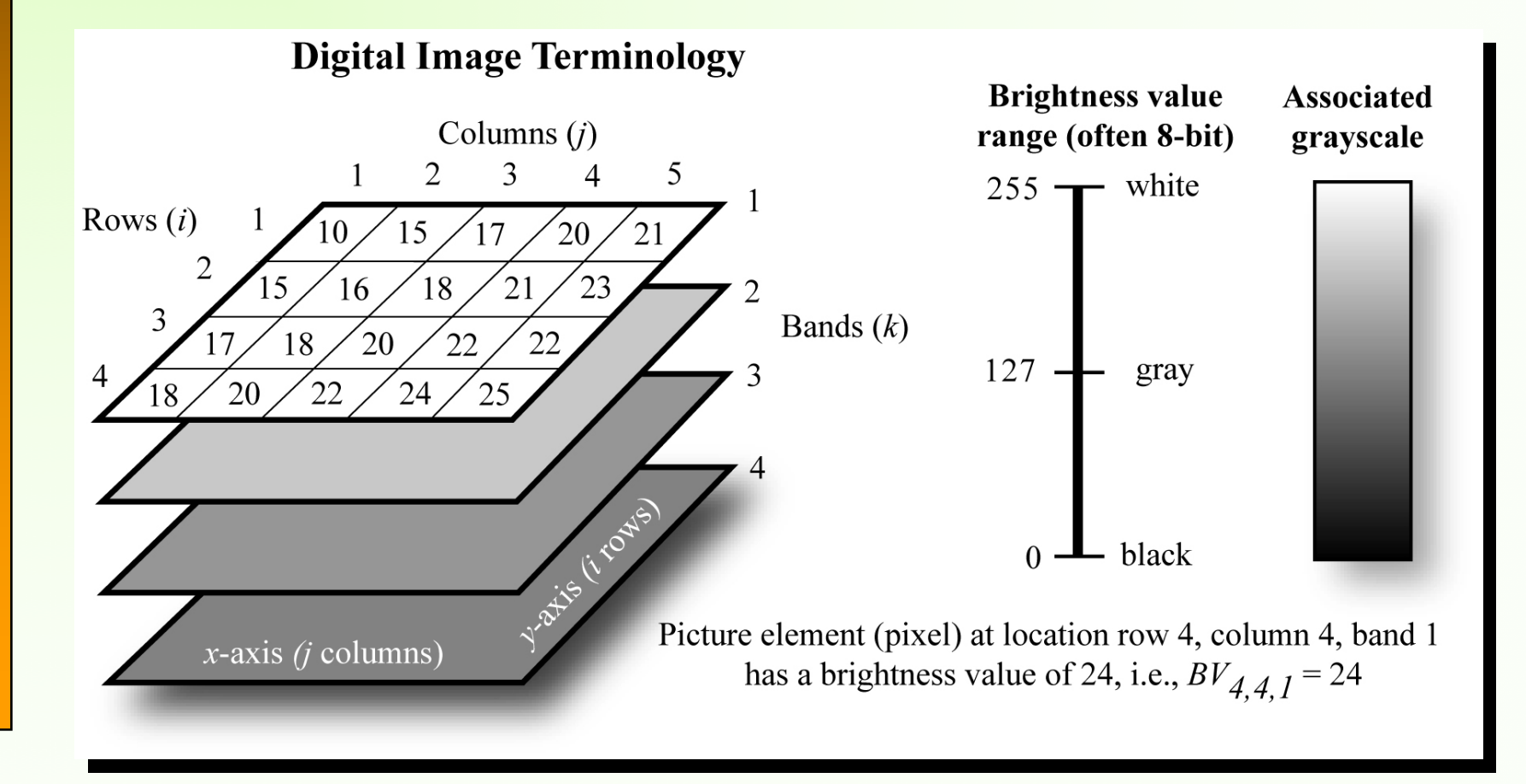

#### **Estrutura de uma imagem digital**

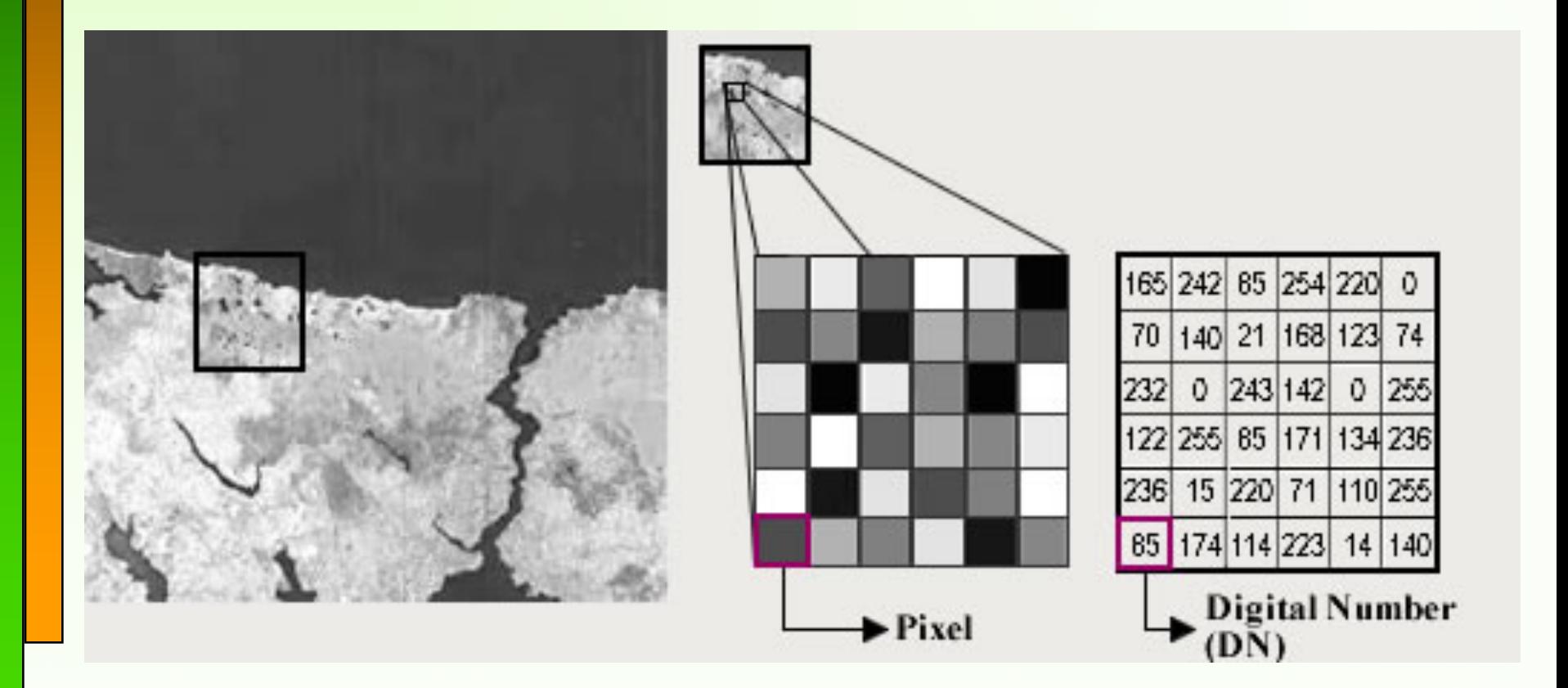

## **Processamento digital de imagens: Funções**

ØFacilitar a identificação e extração da informação contida nas imagens para posterior interpretação;

ØRemover ou amenizar degradações e distorções que limitam a capacidade visual humana;

ØProcessar grande quantidade de dados

### **Processamento digital de imagens**

O processamento digital de imagens de sensoriamento Remoto é dividido em:

 $\triangleright$  Realce: aplicar contrastes nas imagens;

ØPré-processamento: correção radiométrica e geométrica das imagens;

ØClassificação: realizar o mapeamento utilizando algoritmos de agrupamento de padrões.

#### **Aumento linear de contraste**

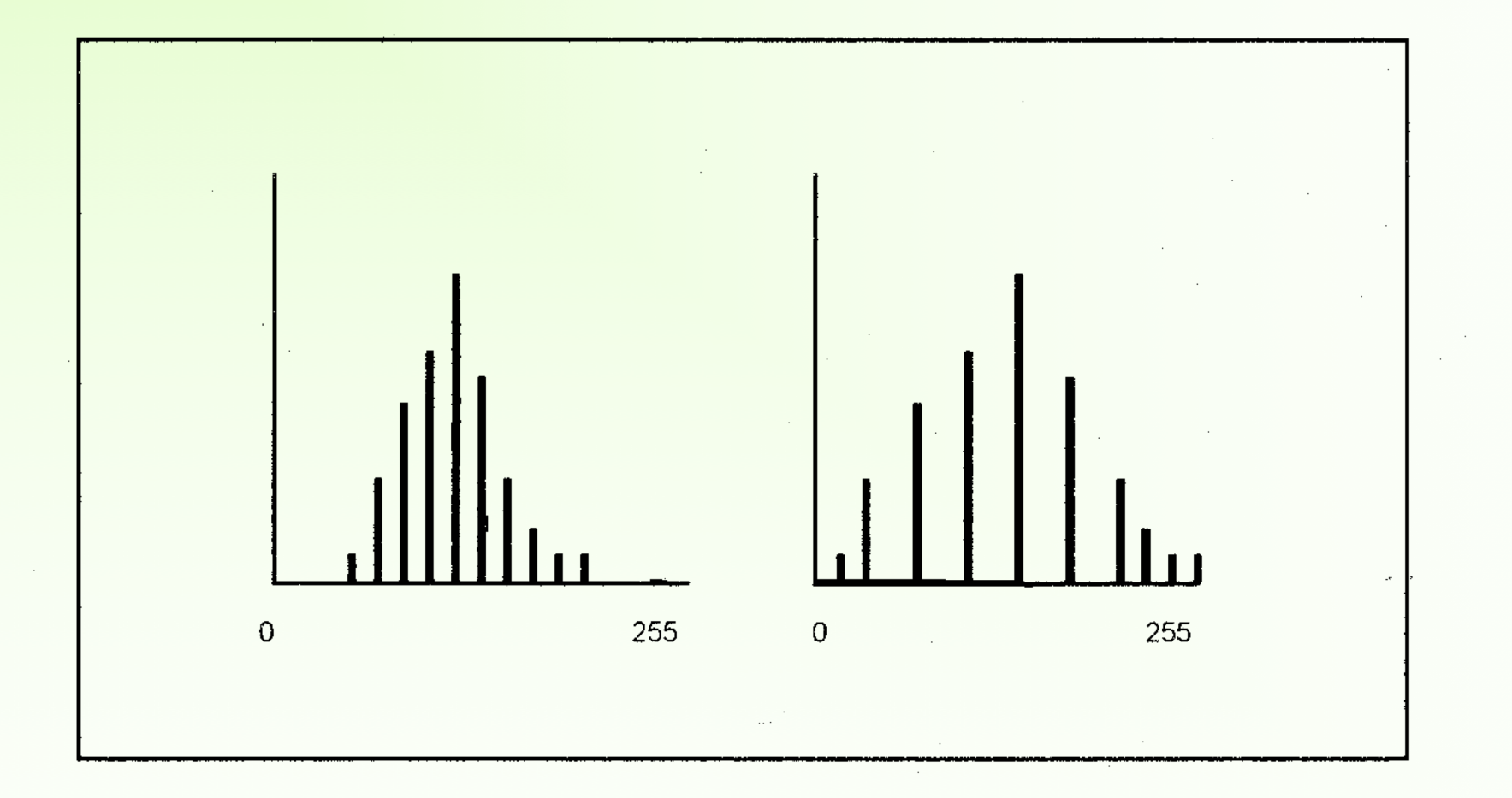

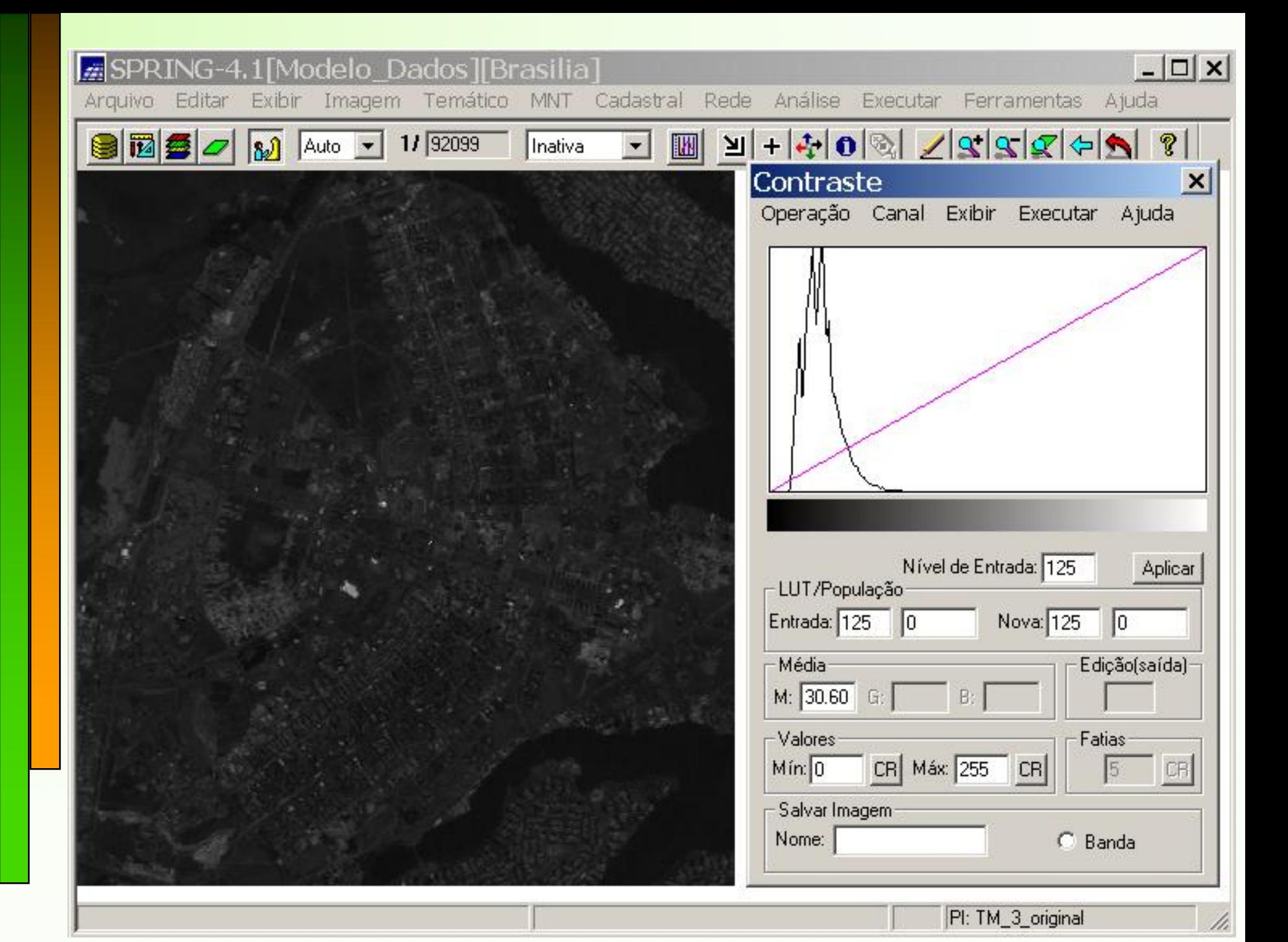

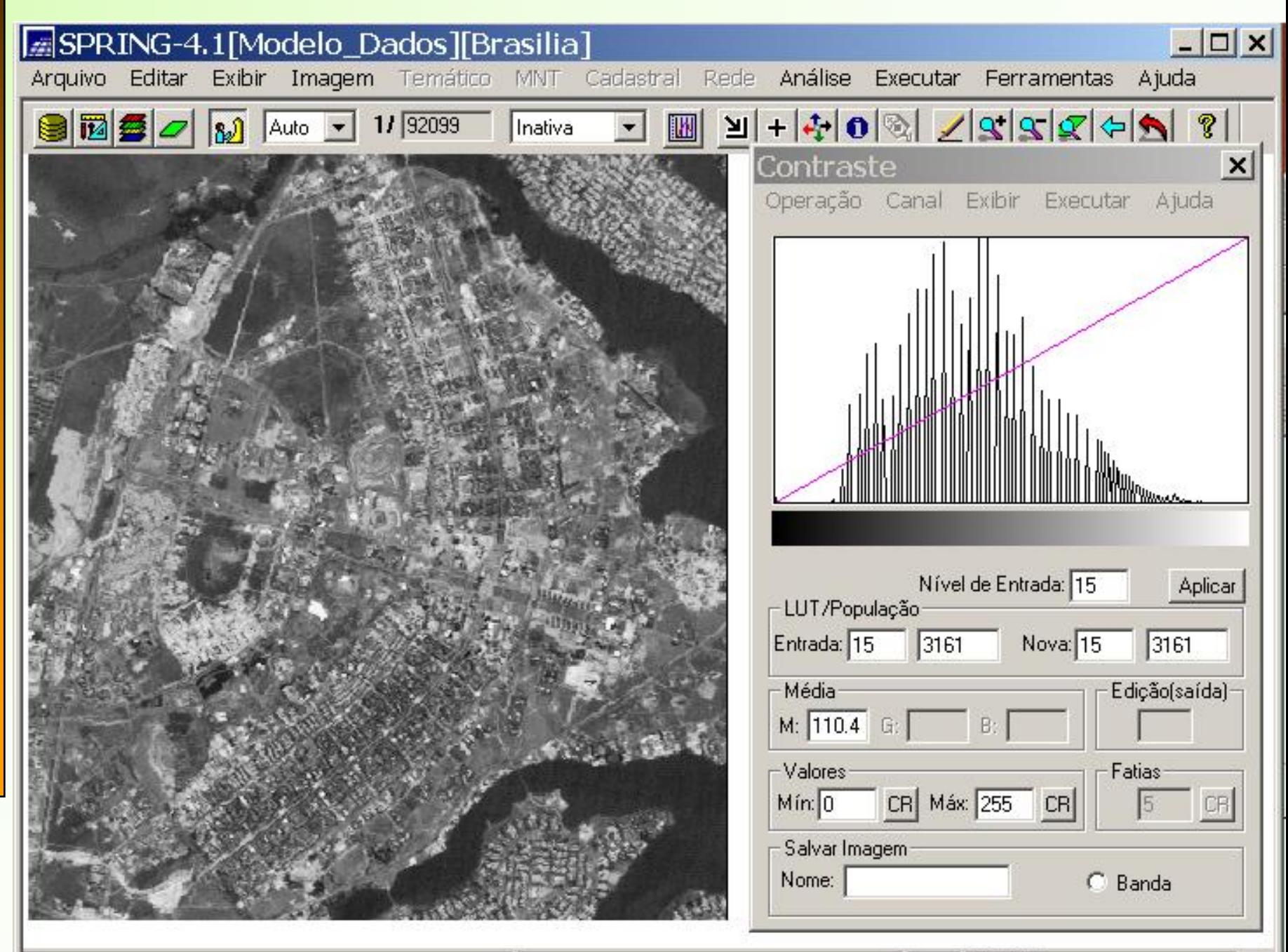

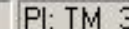

#### **Função de transferência Linear**

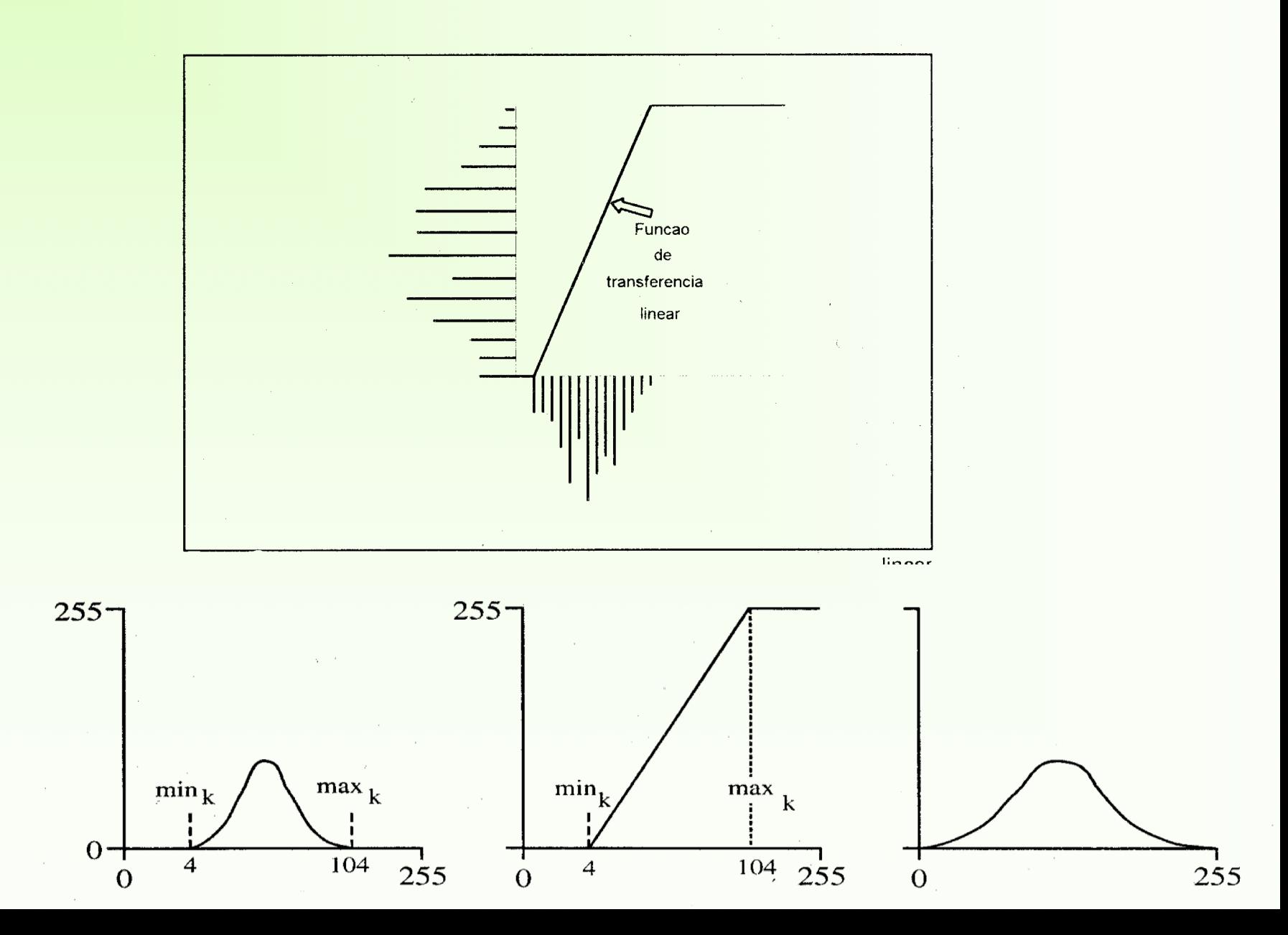

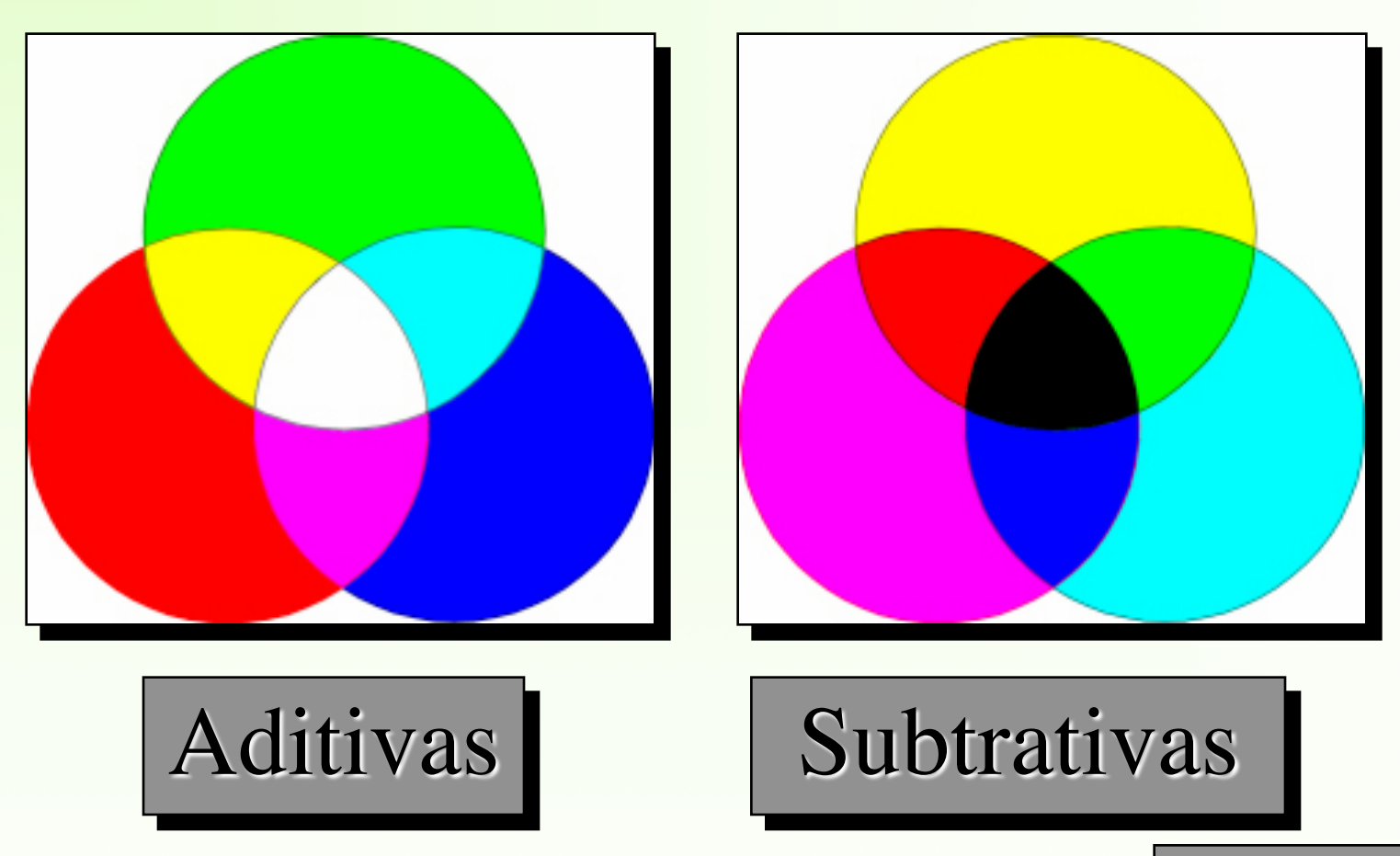

Jensen, 2000

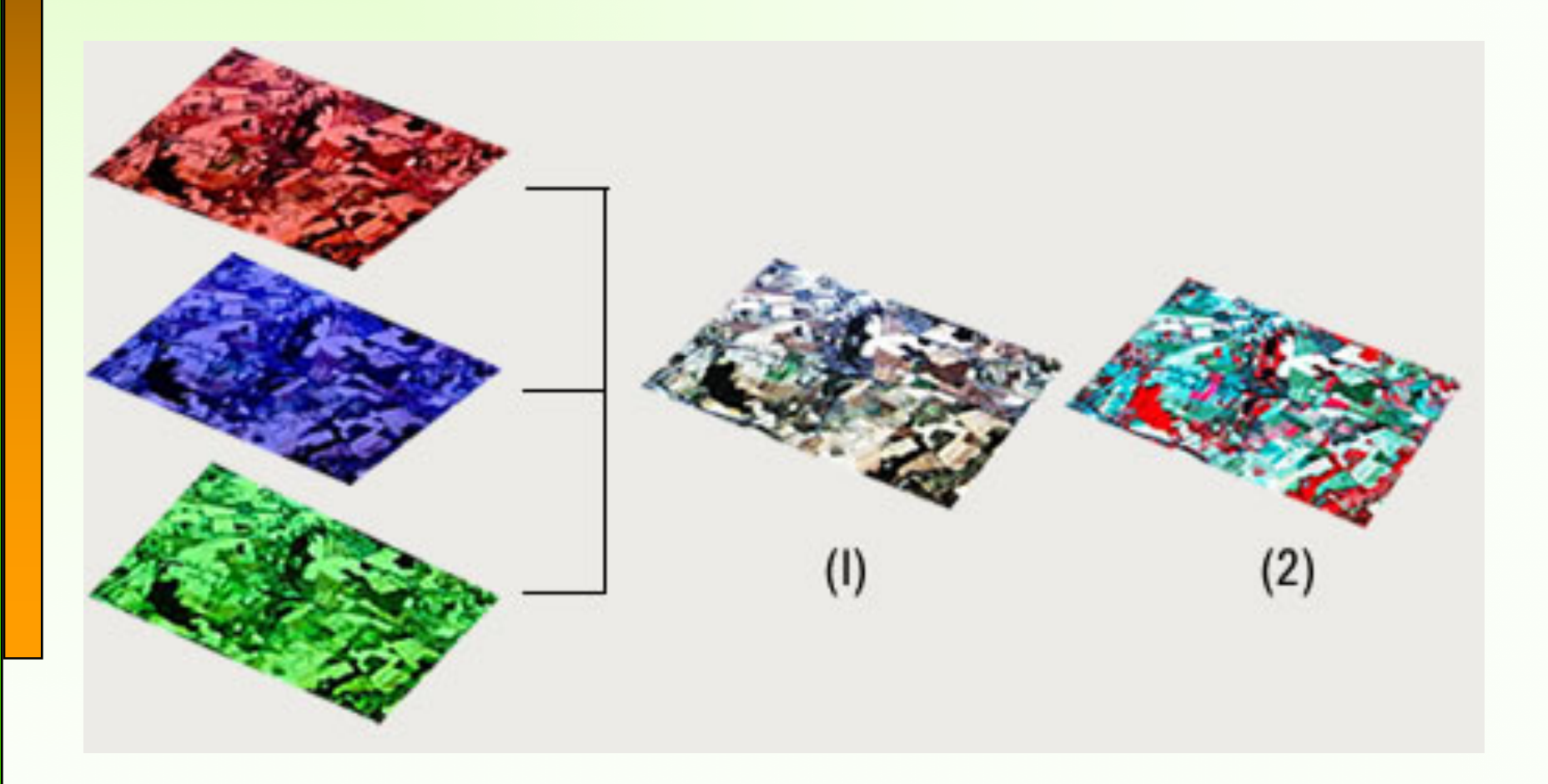

Imagem Landsat 7 ETM+ da região de Santos - SP Composição colorida 5 (R), 4 (G), 3 (B) - órbita 219/77 data 07/08/01

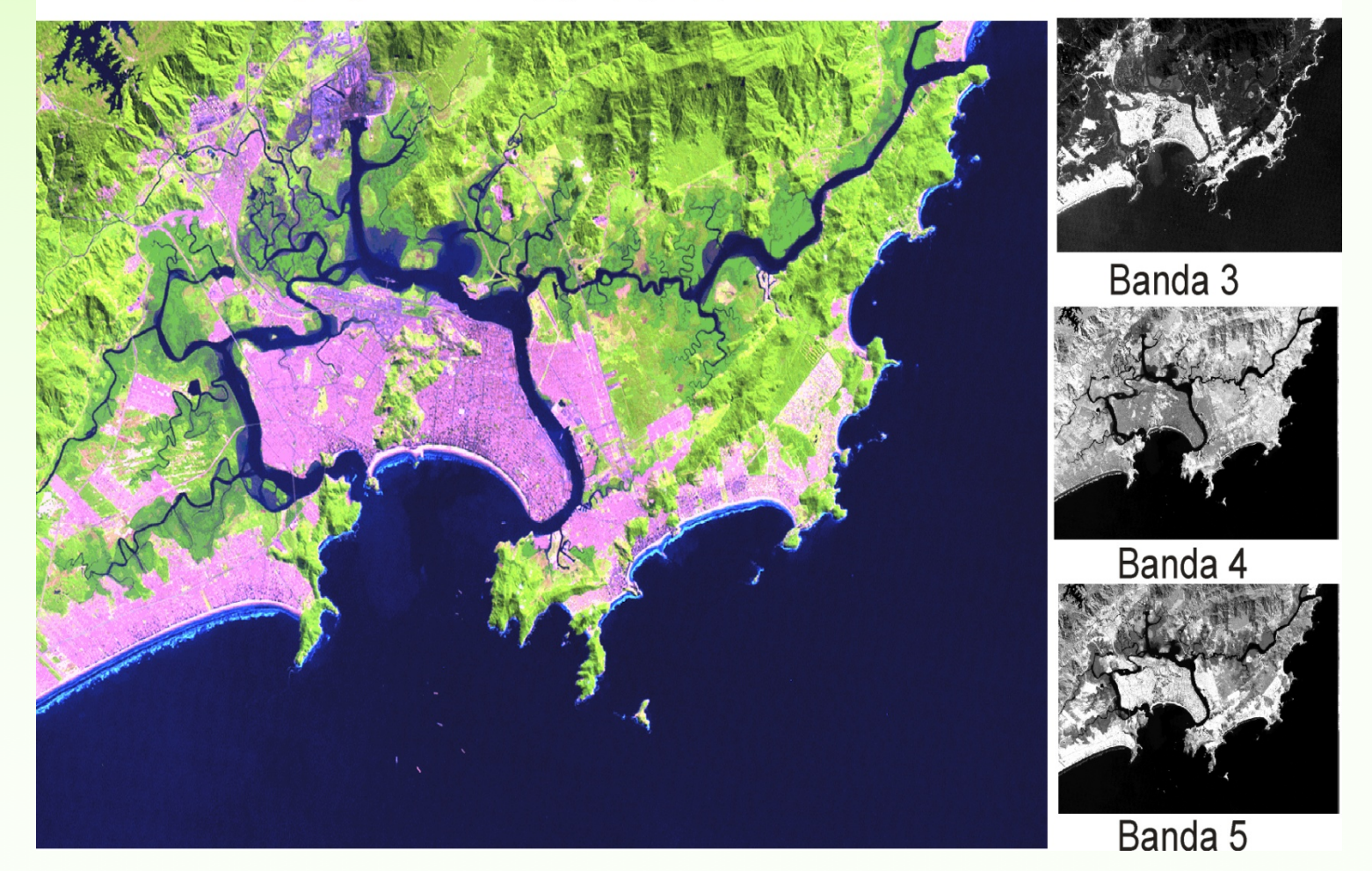

imagem CBERS 2 CCD da região de Manaus - AM composição colorida 4 (R), 3 (G), 2 (B) - órbita 173/103 data 17/08/04

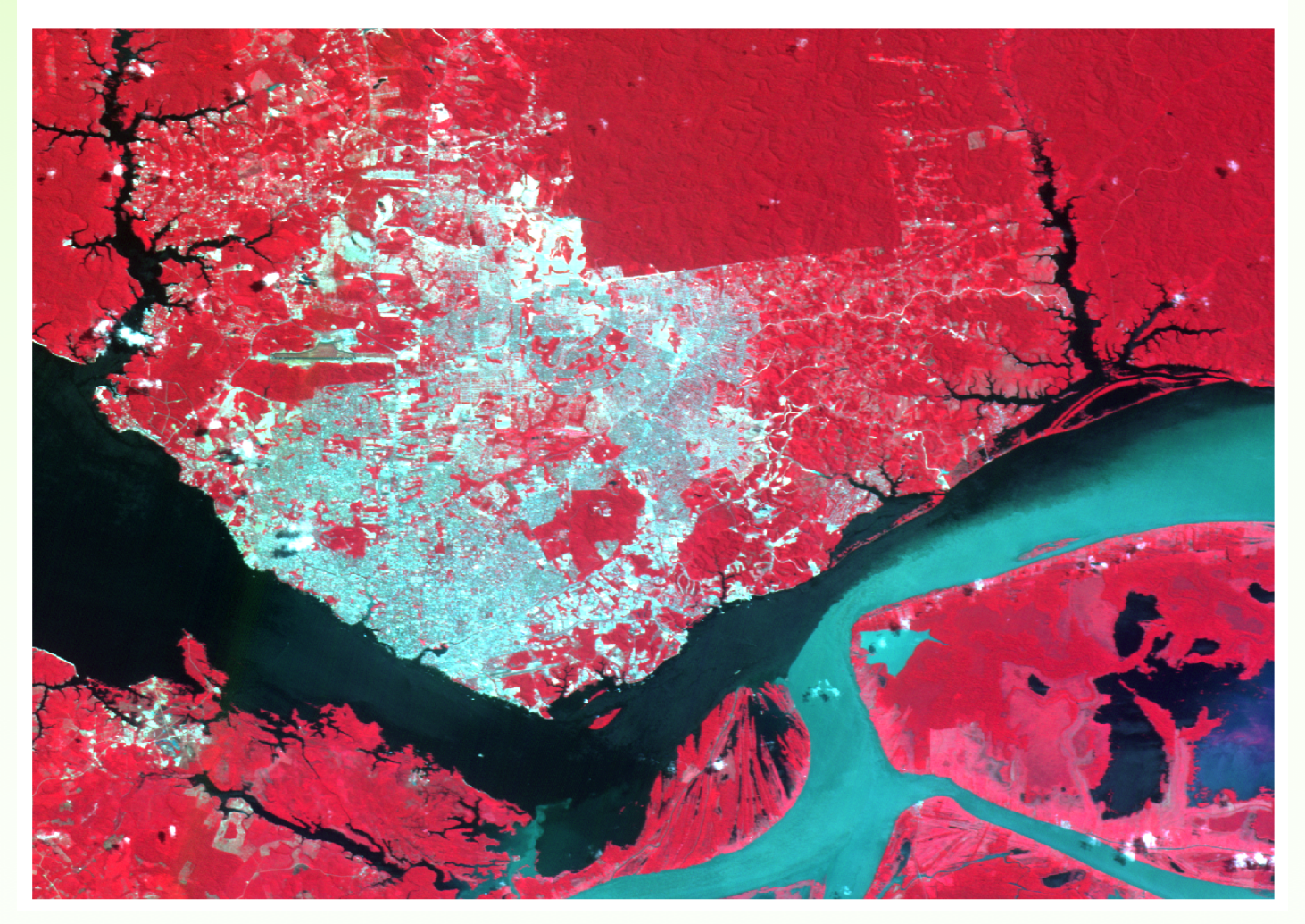

#### **Distorções**

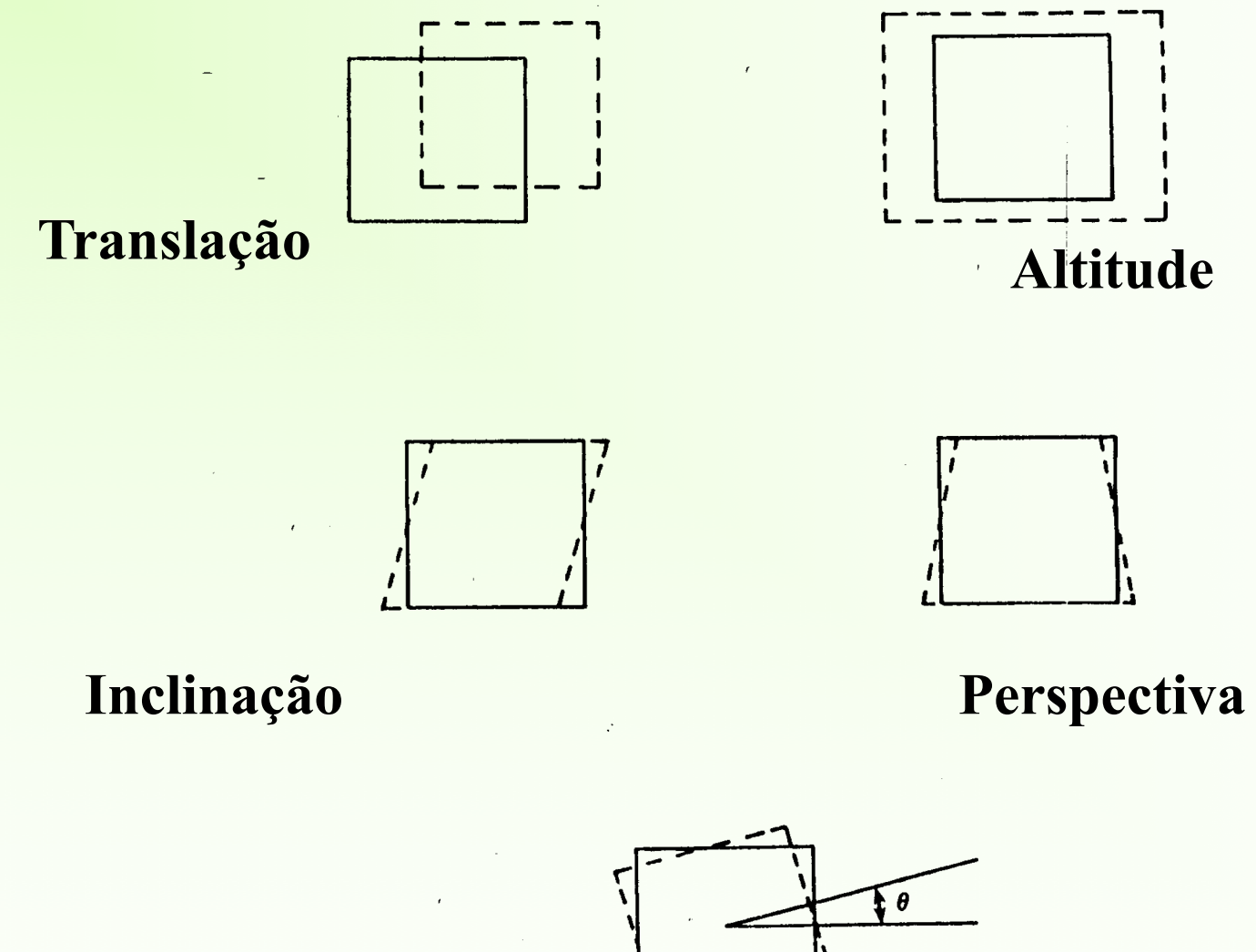

**Rotação**

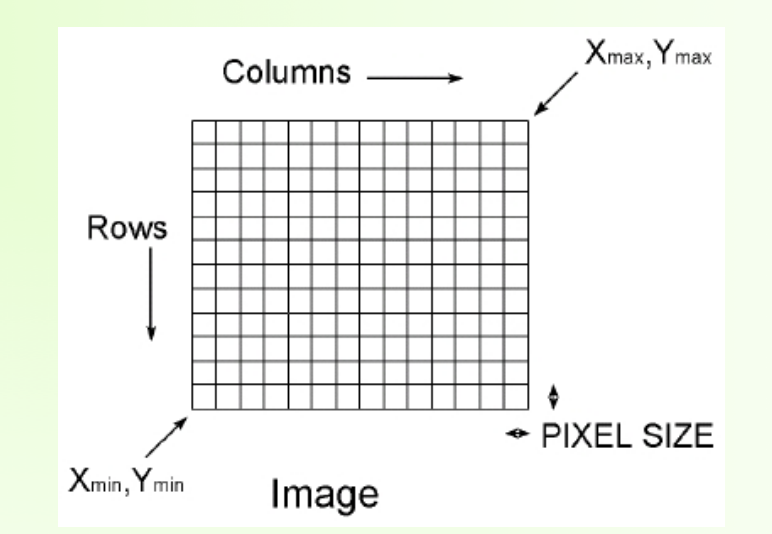

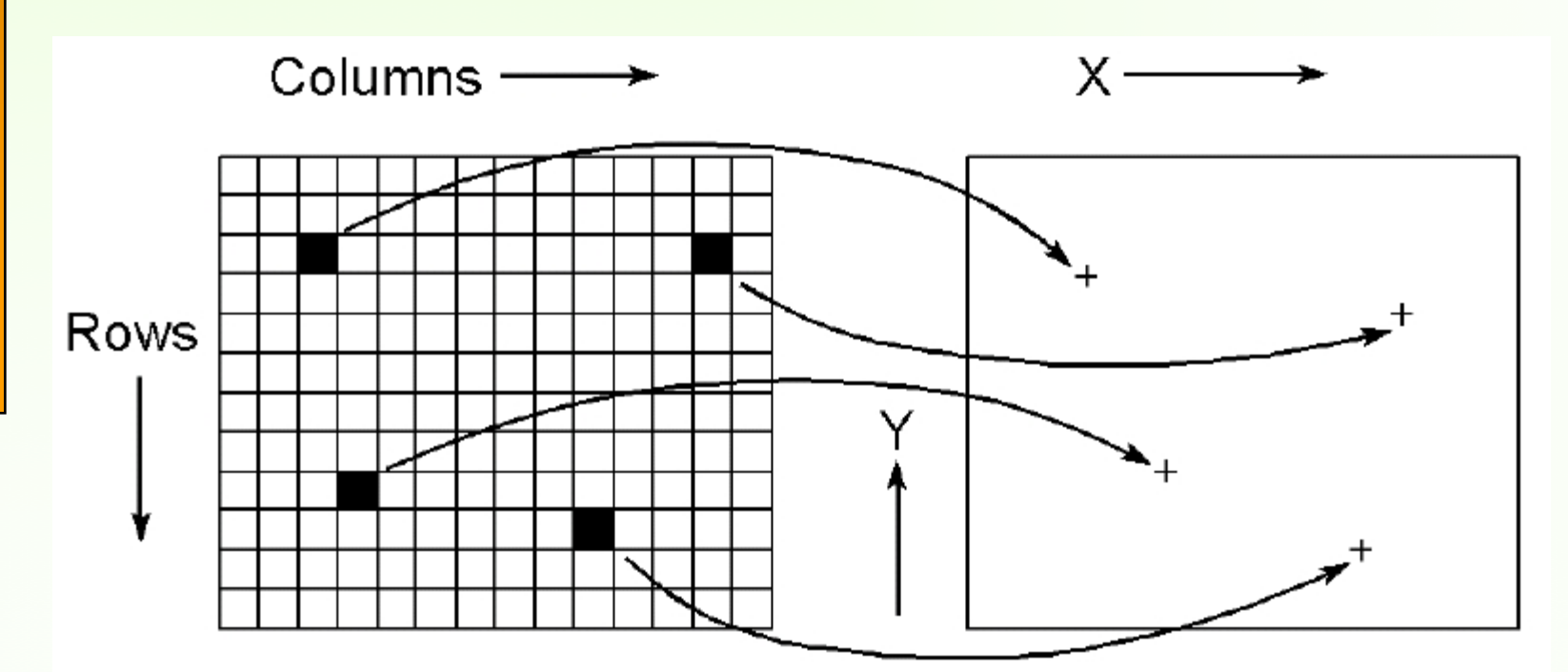

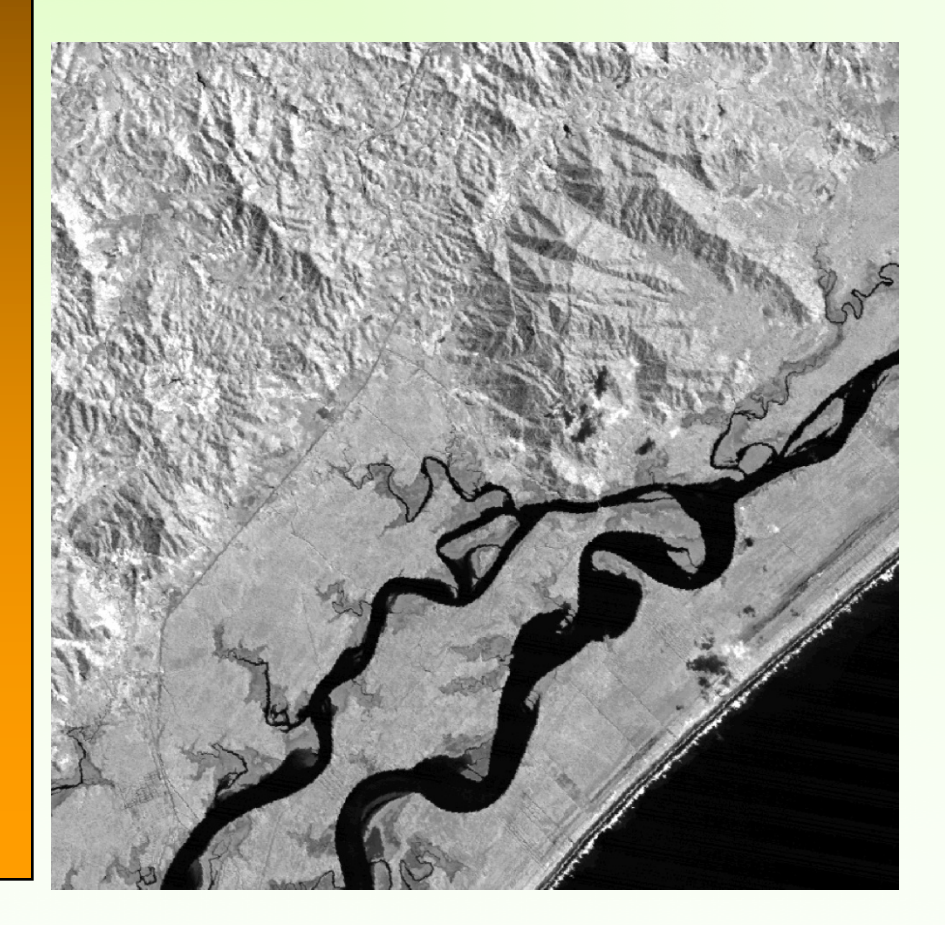

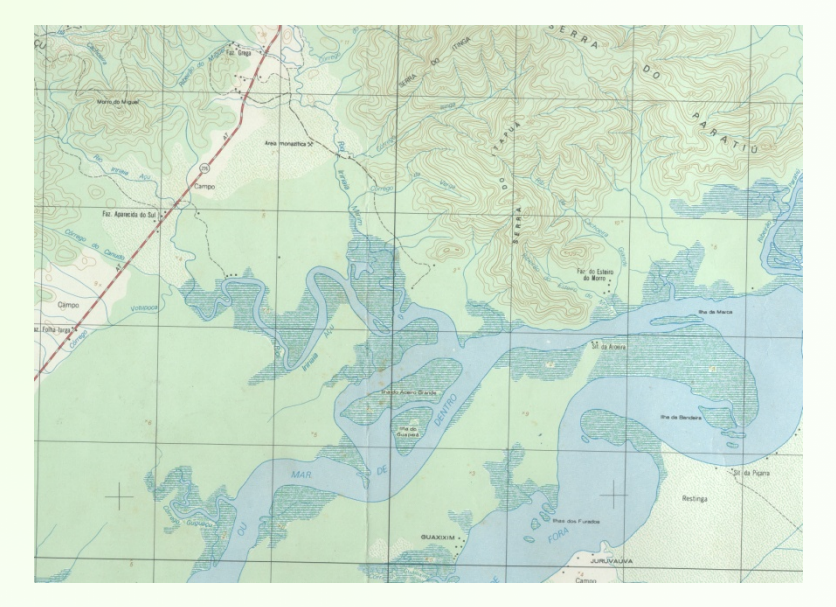

#### Seleção de pontos comuns

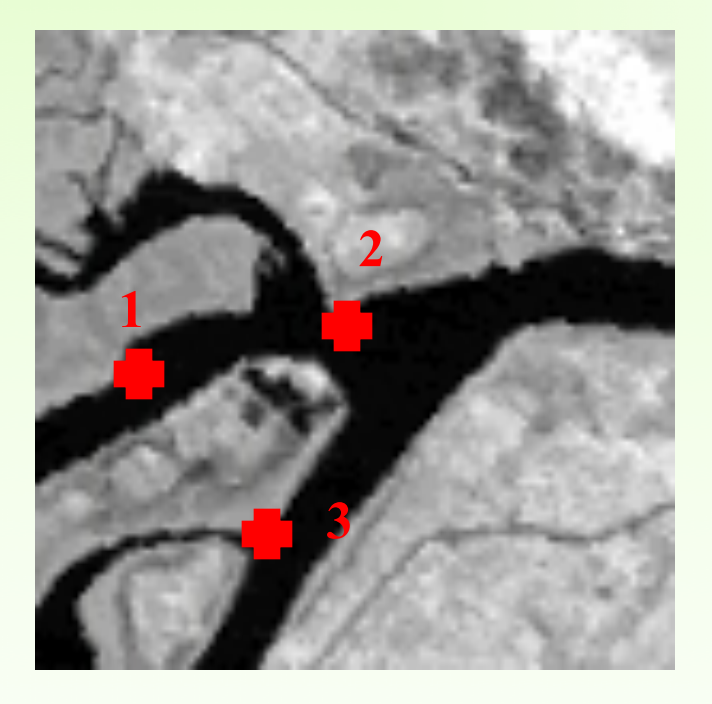

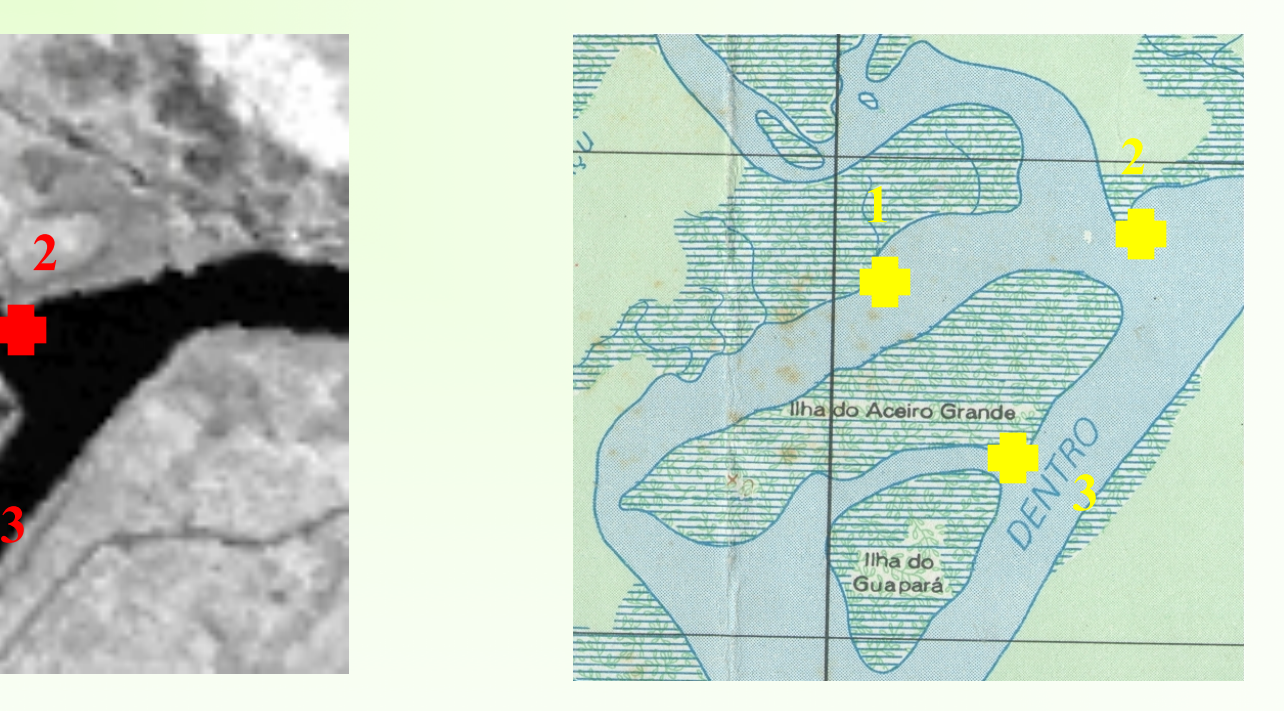

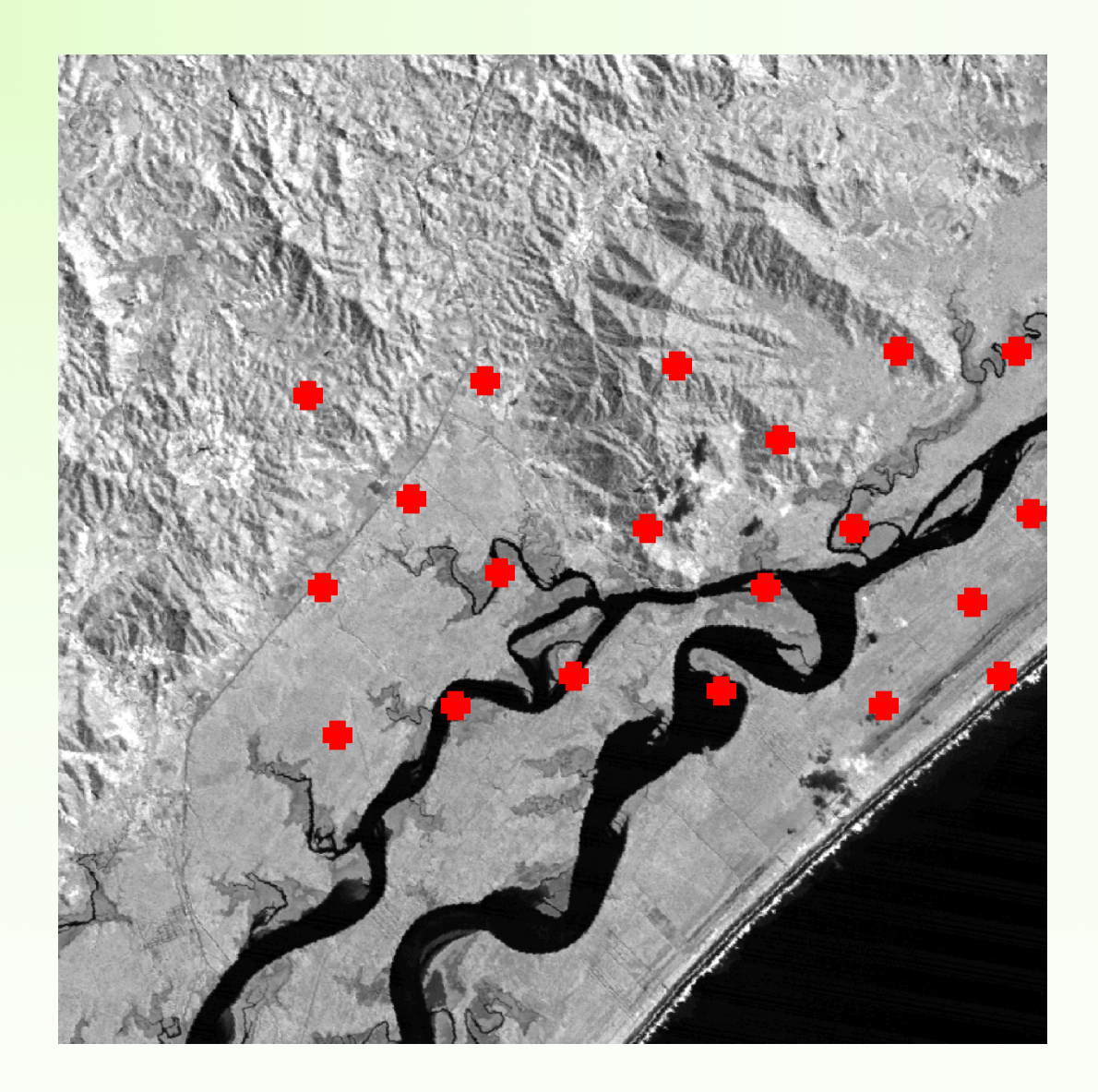

#### **Reamostragem**

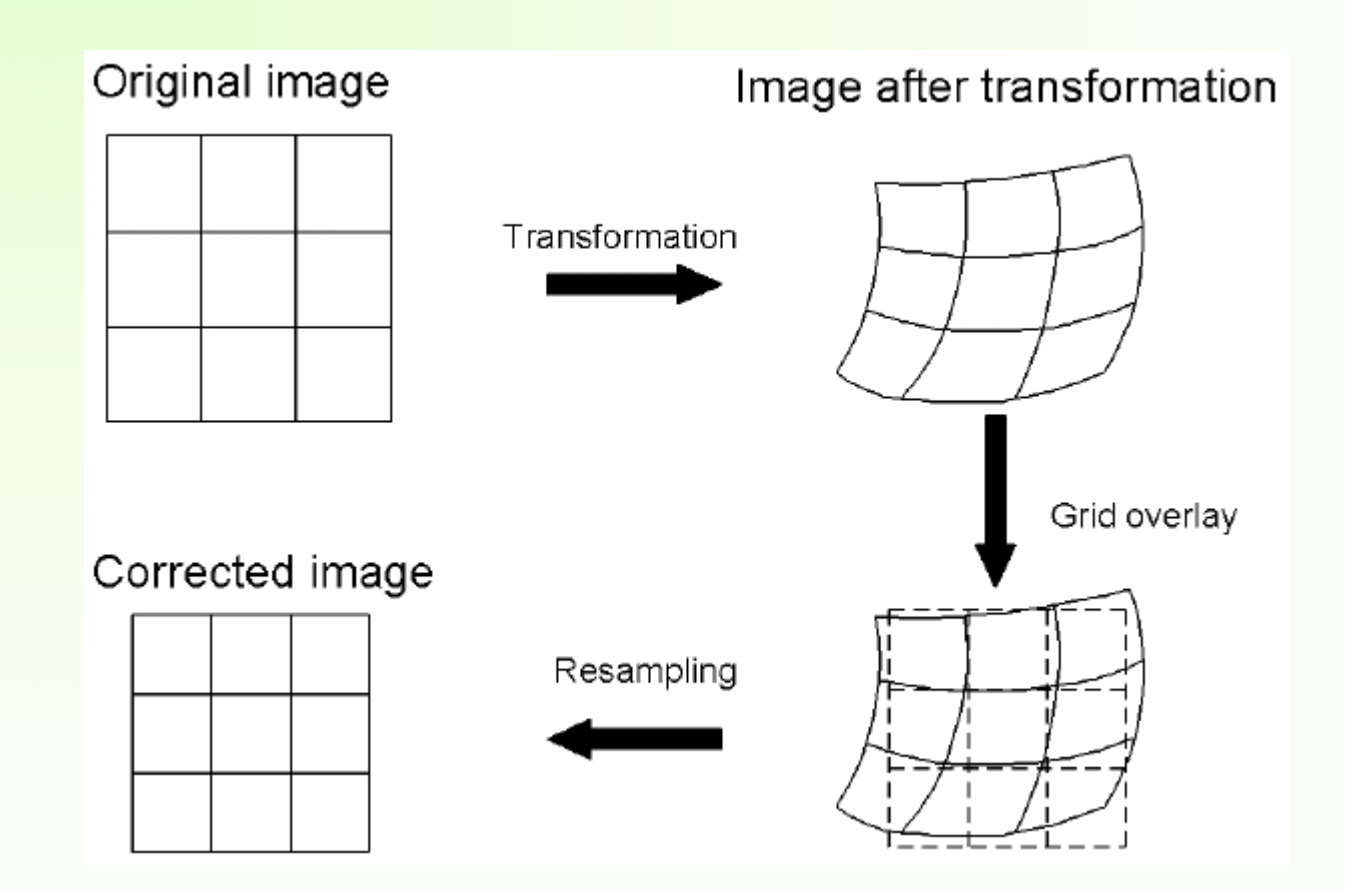

#### **Reamostragem**

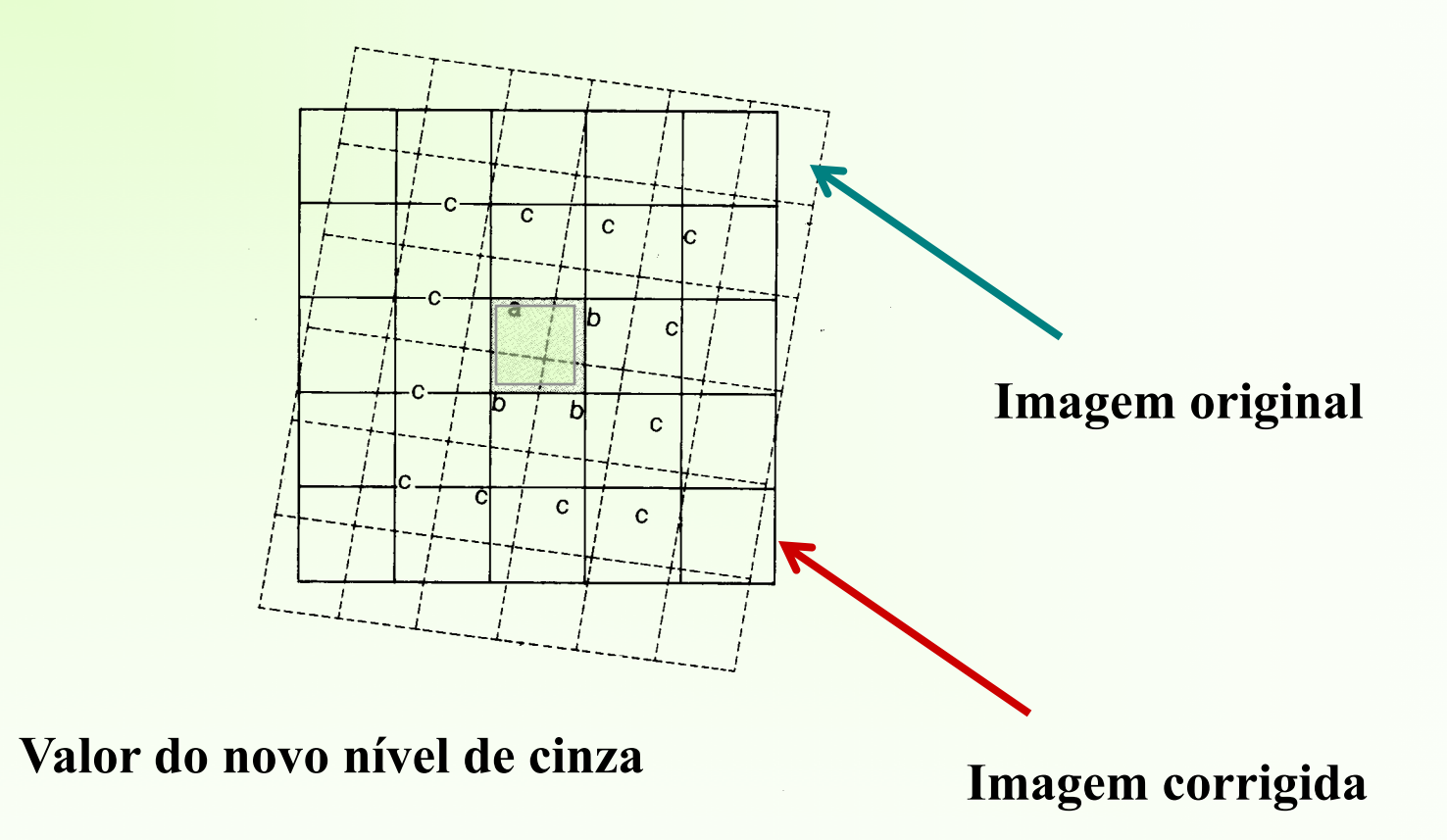

### **Classificação de padrões**

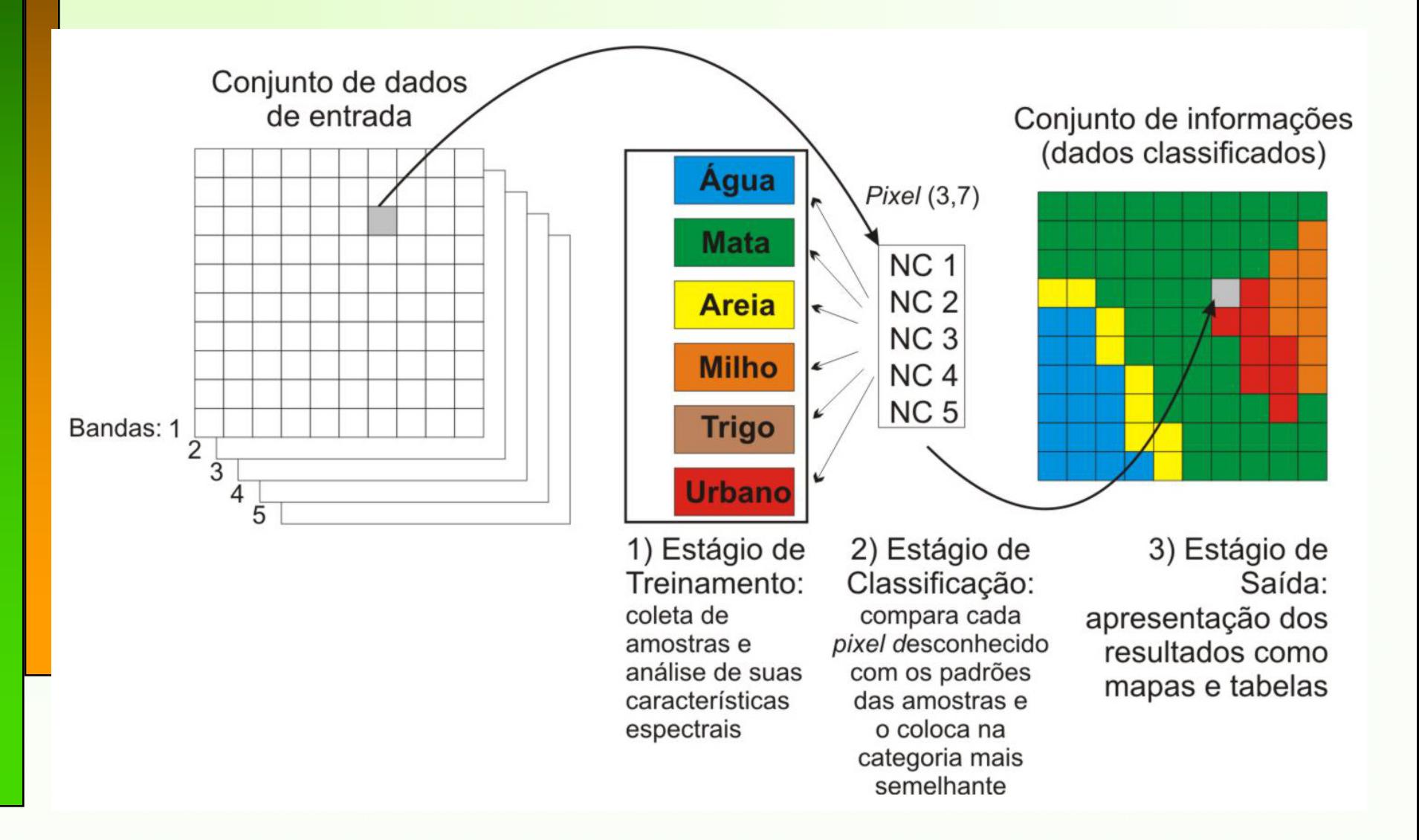

#### **Seleção de amostras**

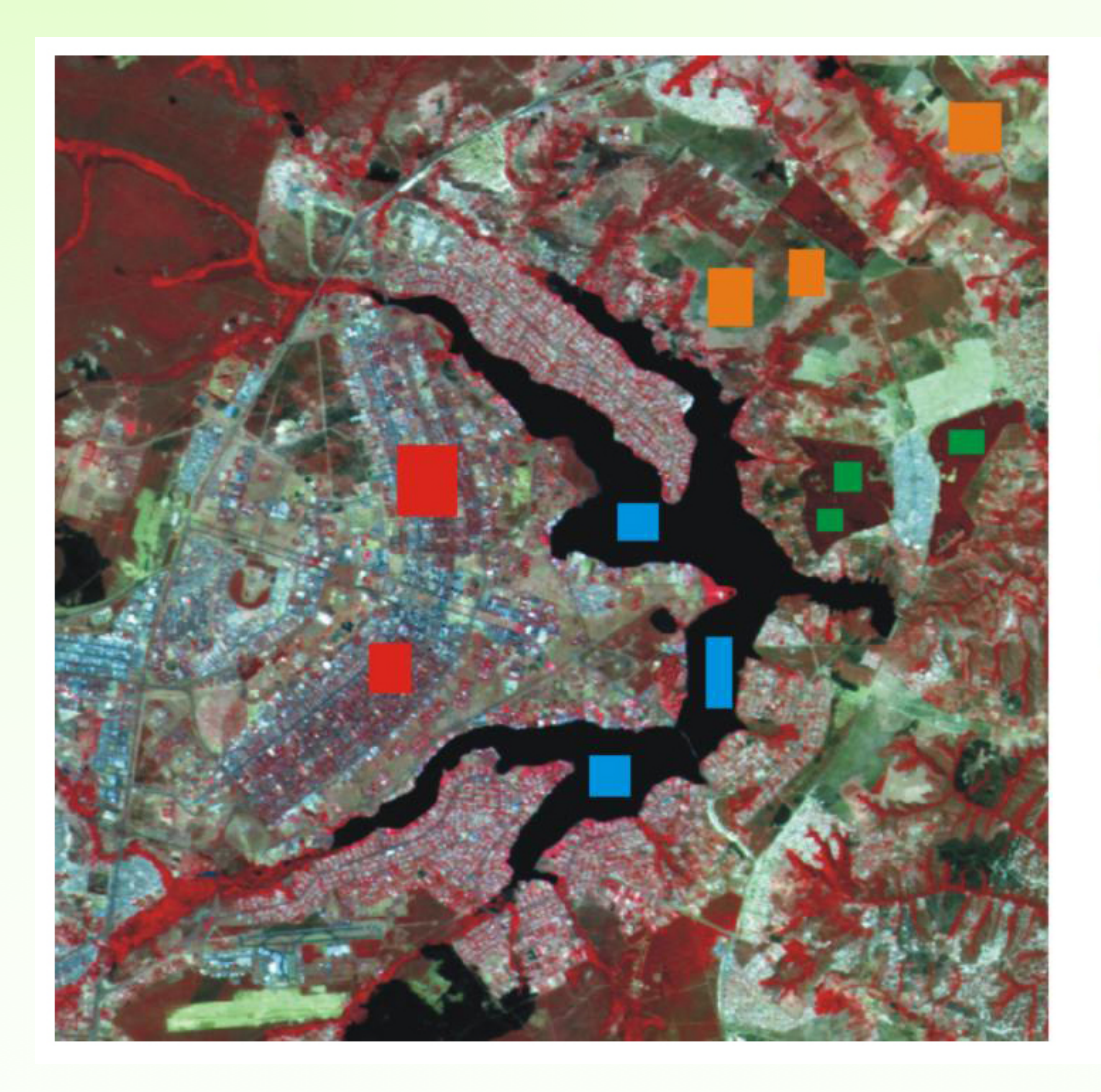

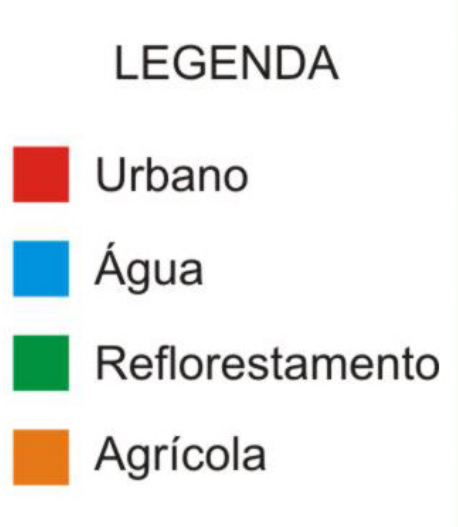

#### **Máxima Verossimilhança**

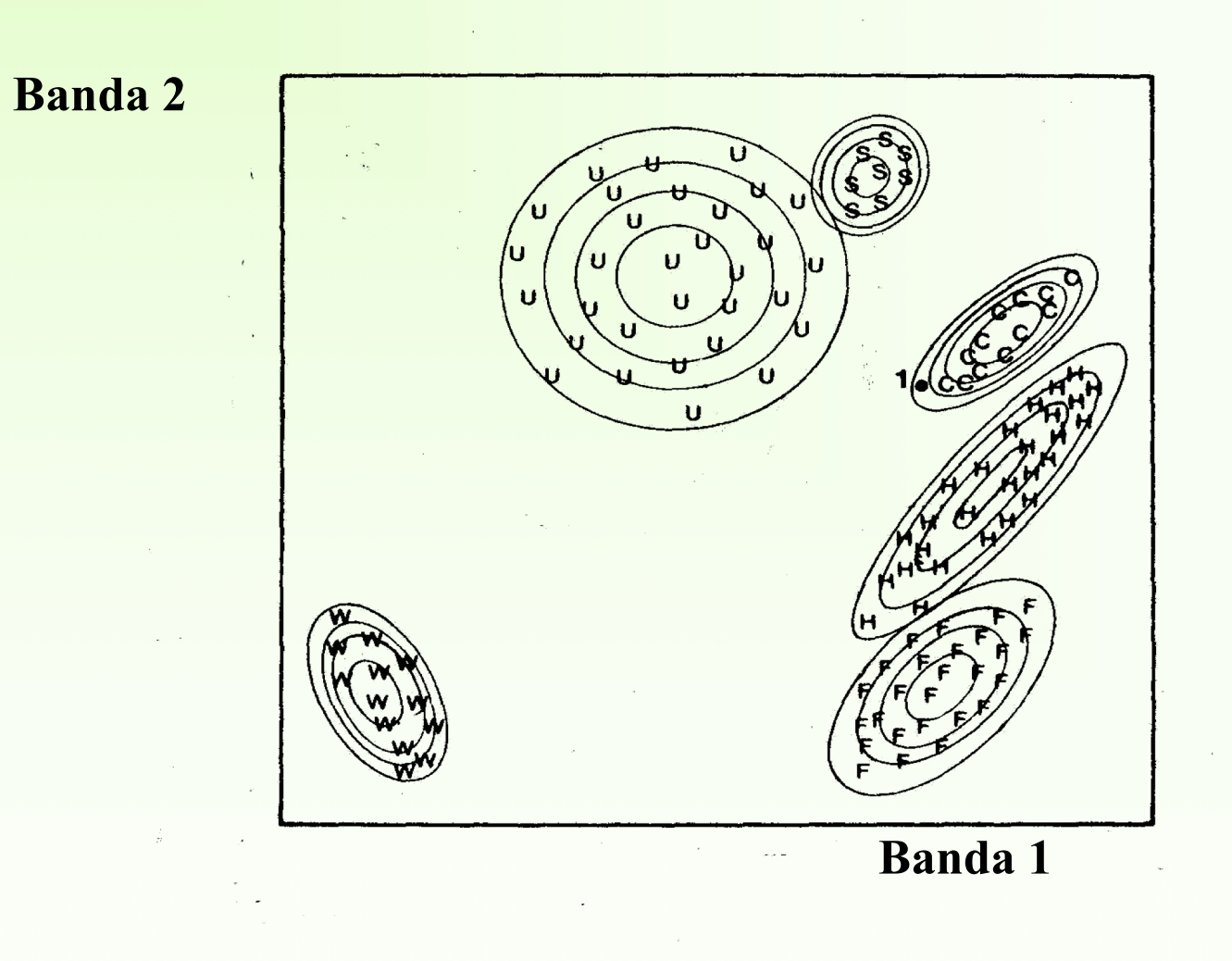

## Fichamento para entrega até o dia 16/11/2023

Os novos enfoques da Geografia com o apoio das Tecnologias da Informação Geográfica. **Reinaldo Paul Pérez Machado**

**<https://www.researchgate.net/publication/266387529>**

**O link para baixar o arquivo estará disponível no Moodle. Fazer a entrega no próprio Moodle conforme instruções.**

## **Exercício prático: Uso da Terra.**

O objetivo é gerar um mapa imagem utilizando os recursos de processamento digital de imagens com as técnicas de classificação automática. Os alunos deverão executar 4 etapas segundo detalhado no tutorial:

ü **Realce de Contraste** ü **Composições Coloridas** ü **Correção Geométrica** ü **Classificação**

# PARA BAIXAR ILWIS

<http://ilwis-academic.software.informer.com/download/>

# Muito obrigado pela atenção!